# **ZYNQ/ARM Interrupt Controller**

#### **Events, Exceptions (faults), and Interrupts**

Events are expected or unexpected signals that indicate a new situation may need immediate attention. Events include:

Fault conditions, like a processor trying to read or write non-existent memory, or trying to execute an illegal or unimplemented instruction.

Hardware-generated interrupt service requests that result from a peripheral needing urgent attention due to data needing to be transferred, or a fault condition needing to be addressed.

Software-generated interrupt service requests that result from user code requesting access to a protected resource.

#### **Events, Exceptions (faults), and Interrupts**

Some events do not require immediate attention. These events may set a status bit, or record some data, and remain "pending" (or awaiting service) until the processor gets around to checking on and servicing them.

Some events do require immediate attention, and these generate exceptions or interrupts.

"Exceptions" generally refer to unexpected events that are generated as a result of program execution, or from hardware faults (like power-fail).

"Interrupts" generally refer to signals asserted by peripherals that need urgent attention, or by user programs that need access to protected resources.

#### **Interrupts**

Interrupts generally arise from peripheral circuits that have produced new data that needs to be consumed in a timely fashion (i.e., before another new data point comes along), or that need new data to continue operations.

Consider a keyboard key press. If a new keypress arrives every 250ms, the ARM processor running at 600MHz can do roughly 150 million instructions between key presses.

Consider a sensor measuring motion, or light intensity, or temperature, or... Most sensors use a relatively low data rate, and so don't need constant attention. Data typically gets to the CPU via a serial bus.

#### **Bus controllers also commonly generate interrupts (why)?**

SPI is a point-to-point serial bus that can run up to about 50MHz, for a peak data rate of around 5Mbytes/second. Most run slower, and most "burst" to get a few bytes, and then are dormant for some time.

Common uses include sensors, actuators, ADCs, DACs in embedded systems

I2C has one master and up to 1000 "slaves", and can run up to 5MHz (most run < 100KHz). That's a data rate of 500Kbytes to 10Kbytes per second.

Common uses include low-rate sensors, motor controllers, channel setup

UART can run up to 200KHz, or 20KBytes/second.

These busses are discussed in an upcoming presentation...

With ZYNQ, GPIO's from the MIO pins or from the FPGA can generate interrupts.

FPGA-based IP blocks can also generate interrupts.

All on-board peripherals can generate interrupts

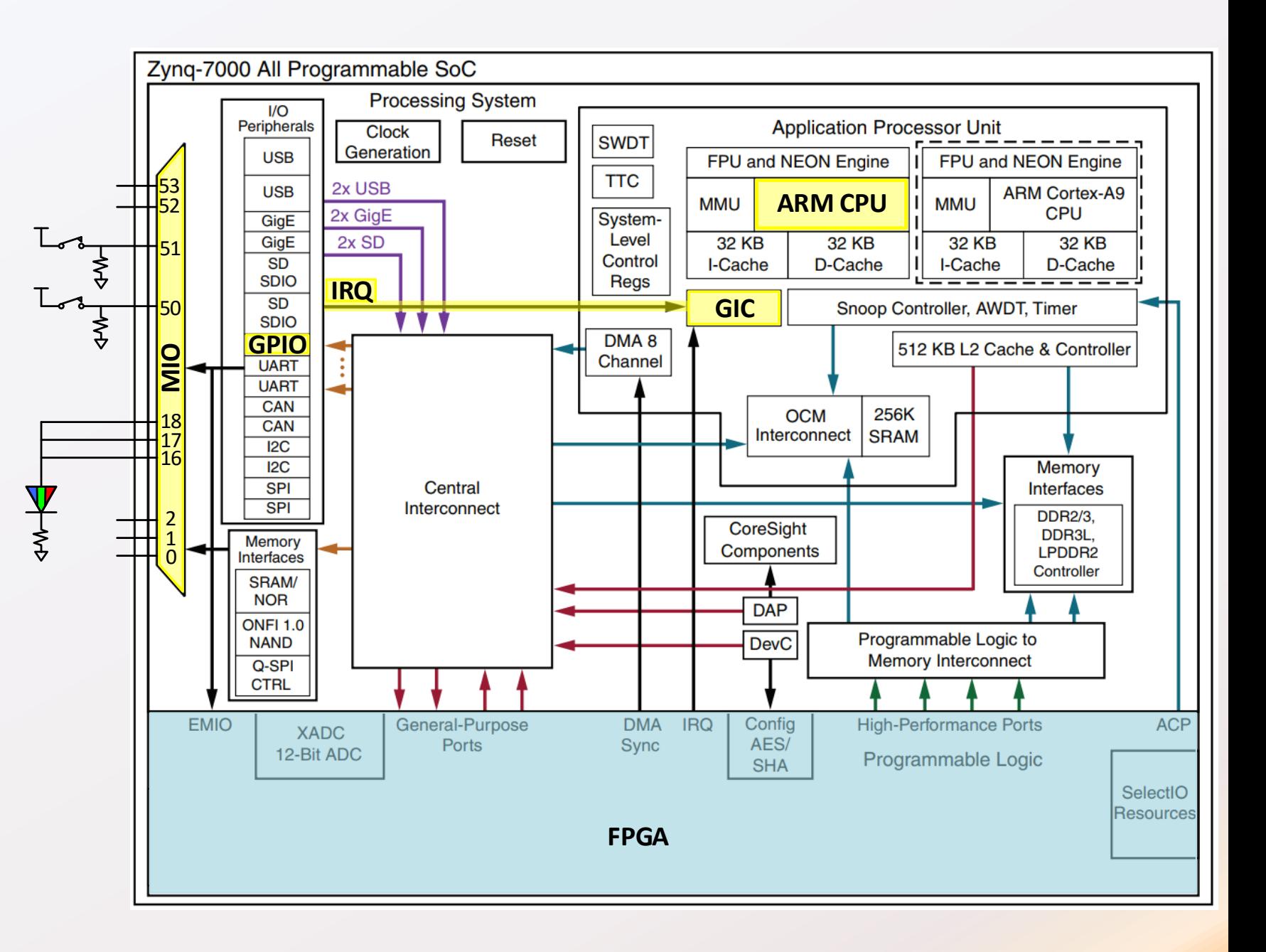

#### **Fault conditions** can also cause interrupts.

Faults are unexpected events that occur during instruction execution. For example, a program could attempt to read or write a non-existent memory location, or attempt to execute and unimplemented instruction.

In either case, processing cannot continue, and a context switch is required.

In many contexts, faults that occur during instruction stream execution are called exceptions or traps. There is no "standard" definition for these terms – you must refer to the devices data sheet.

Software can also "force" an interrupt by executing an SVC (service call), or sometimes by writing the same data that hardware would otherwise have produced.

#### **Exceptions and Interrupts**

ARM presents exceptions and interrupts in a unified way (and they are similar), and generally refers to both as exceptions.

An exception is *generated* in one of the following ways:

- Directly as a result of the execution or attempted execution of the instruction stream. For example, an exception is generated as a result of an undefined instruction.
- Indirectly, as a result of something in the state of the system. For example, an exception is generated as a result of an interrupt signaled by a peripheral.

ARM DDI 0406C.c "ARM Architecture Reference Manual ARM v7-A/R" page B1-1137

#### **Exception Handling**

An exception causes the processor to suspend program execution to handle an event.

When an exception is taken, the processor state is preserved immediately so that execution can be resumed from the point where the exception was taken.

More than one exception might be generated at the same time, and a new exception can be generated while the processor is handling an exception.

When an exception is taken, processor execution is forced to an address that corresponds to the type of exception. This address is called the exception vector for that exception.

#### **Exceptions Handling**

The ARM processor has eight exception vectors stored in eight consecutive memory locations starting at an exception base address. These form a vector table.

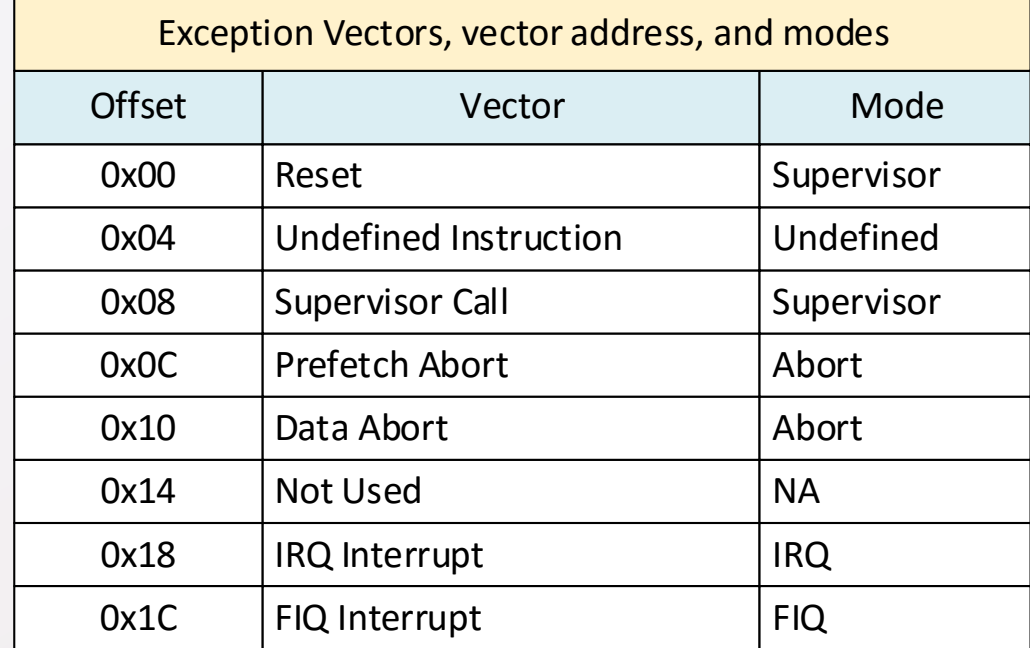

The processor leaves user mode and enters a privileged mode

The LR and CPSR are saved in local shadow registers

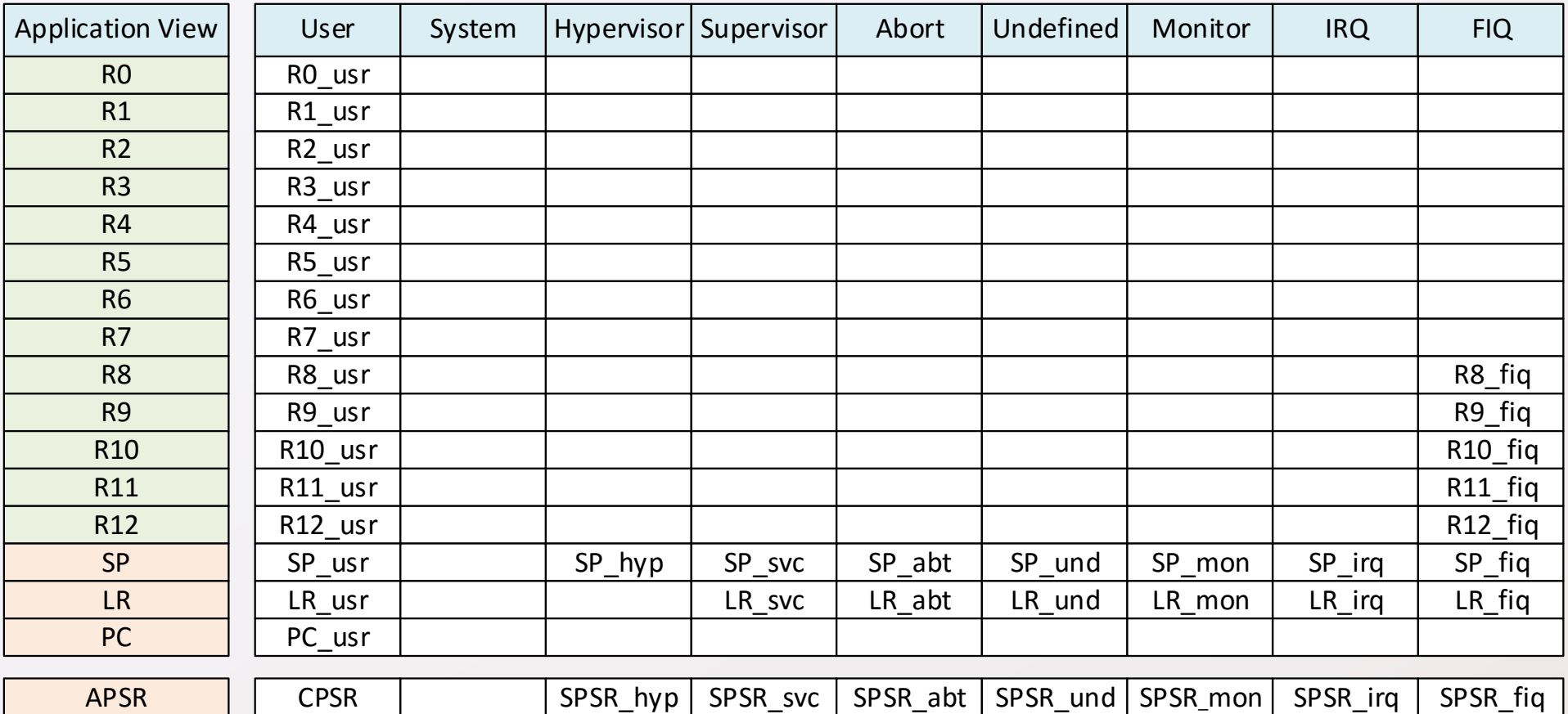

The CPSR is updated with new context information

- Mode
- Mask bits
- Instruction set
- 

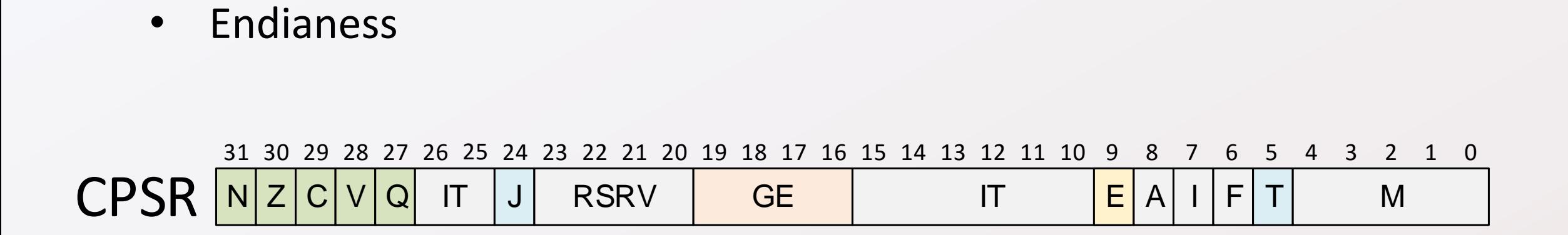

#### **When an Exception is taken, a privileged mode is entered**

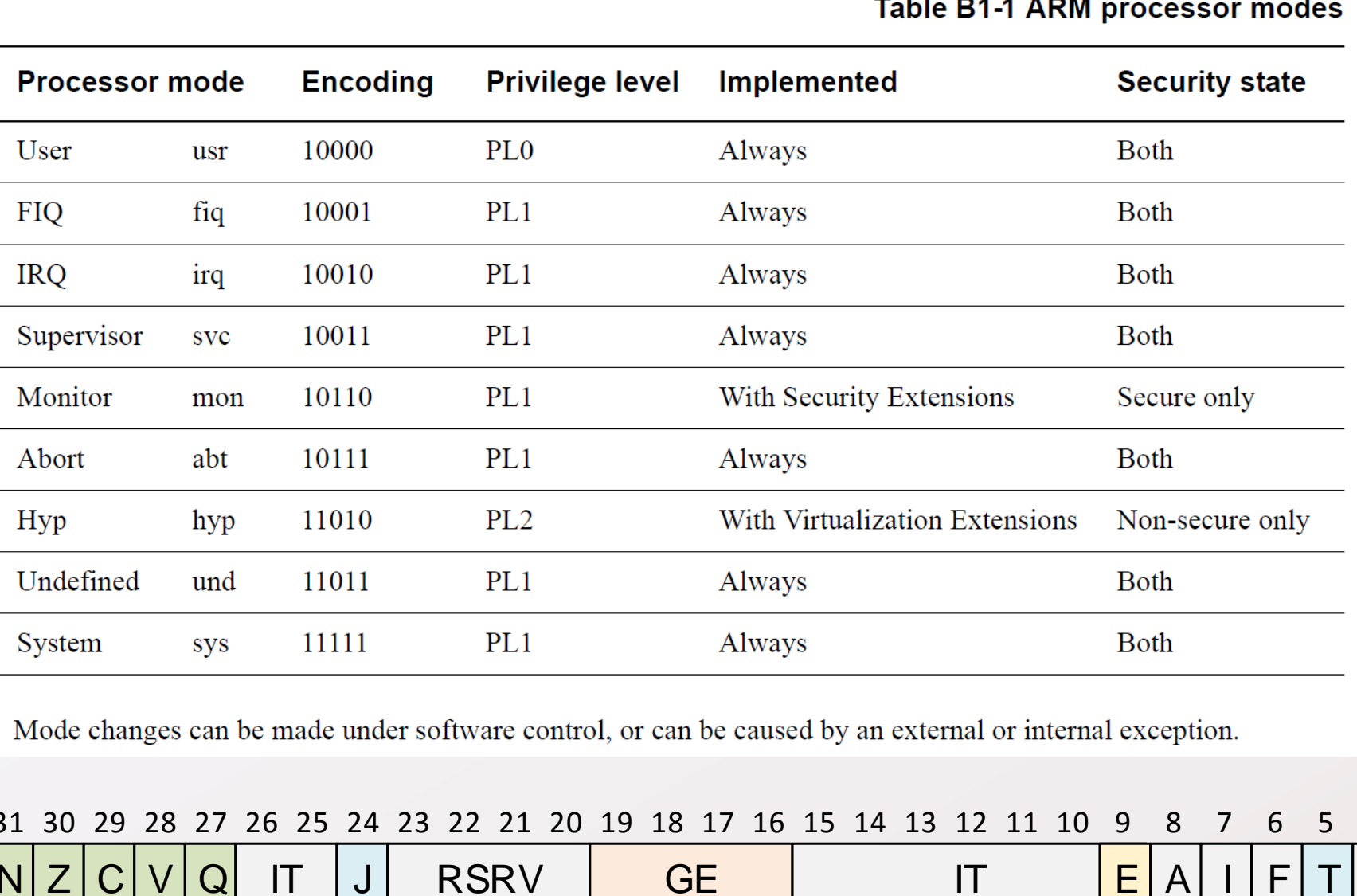

IT <mark>E</mark> A I I F T M

3 1 3 0 2 9 2 8 27 26 25 24 23 22 21 20 19 18 17 16 15 14 13 12 11 10 aused by an external or internal exception.<br>
16 15 14 13 12 11 10 9 8 7 6 5 4 3 2 1  $2 \quad 1 \quad 0$ 

GE

CPSR

 $NZ|C|V|Q$ 

IT

J

RSRV

#### **Privileged modes**

User mode is for applications. It is the only unprivileged mode, and has restricted access to system resources. Typically, a processor spends more than 99% of its time in user mode.

Supervisor mode has unrestricted access to all resources. Entered on reset or power-up, or when software executes a Supervisor Call instruction (SVC). Typically used by OS's managing kernel or other protected files.

System mode is entered from another non-user mode by writing the CPSR. Same GPRs as user mode, but can access protected resources (recently added to aid in dealing with nested IRQs)

Abort mode is entered if a program attempts to access a non-existing memory location or execute an undefined instruction.

IRQ mode is entered in response to a normal interrupt request from an external device.

FIQ mode is entered in response to a fast interrupt request from an external device and offers faster service for more urgent requests. Dates from 8MHz/floppy disk days. FIQ automatically masks IRQ.

Every processor mode except user mode can change to a new mode by writing the CPSR

#### The appropriate exception vector is loaded

**Asserting IRQ input causes ARM to change modes (to IRQ mode)**<br>Asserting IRQ input causes ARM to change modes (to IRQ mode)<br>and load PC with "IRQ vector" address. A branch instruction at the<br>address will branch to IRQHandl and load PC with "IRQ vector" address. A branch instruction at that address will branch to IRQHandler

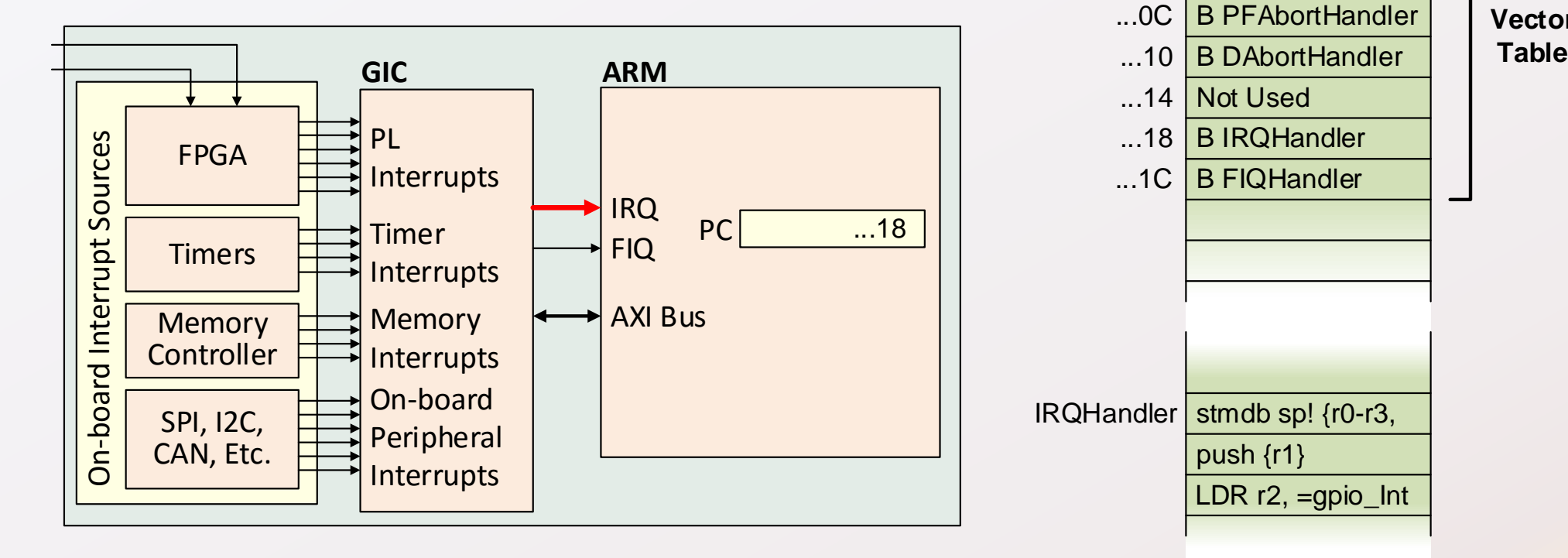

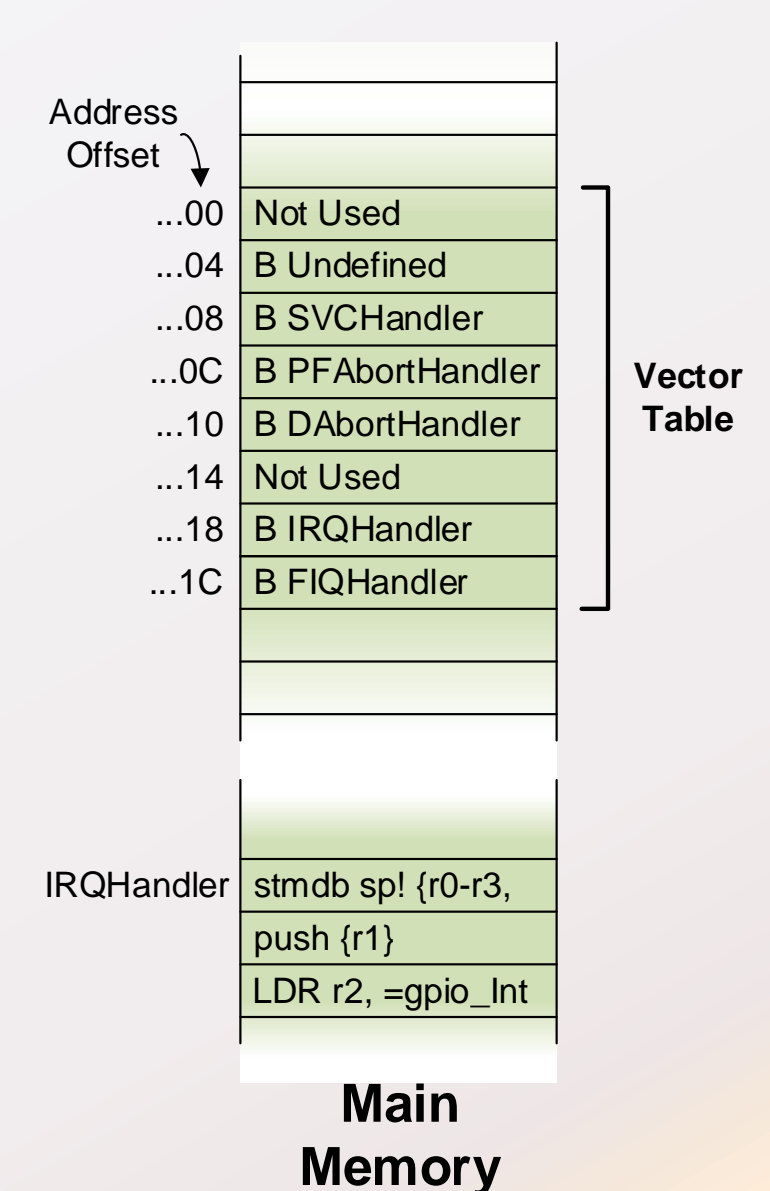

**ZYNQ**

The code shown is auto-generated by SDK and taken from an .elf file.

Note the vector table and the B 100020 instruction. The autogenerated IRQHandler can be modified to call your IRQ handler function.

SDK provides a simple way to branch to your IRQ handler

 $001000000 <sub>vector</sub>$  table>: 100000: ea000049 b  $10012c <$  boot> 100004: ea000025 b 1000a0 <Undefined> 100008: ea00002b b 1000bc <SVCHandler> 10000c: ea00003b b 100100 <PrefetchAbortHandler> 100010: ea000032 b 1000e0 <DataAbortHandler> 100014: e320f000 nop {0} 100018: ea000000 b 100020 <**IRQHandler**> 10001c: ea00000f b 100060 <FIQHandler>

00100020 <**IRQHandler**>: 100020: e92d500f push {r0, r1, r2, r3, ip, lr} 100024: ed2d0b10 vpush {d0-d7} 100028: ed6d0b20 vpush {d16-d31}

.

.

.

You must include **include xil\_exception.h** In your source file.

Then you can use the function: "Xil ExceptionRegisterHandler" with parameters '5' (for IRQ vector), the name of your C function, and NULL.

00100000 <\_vector\_table>: 100000: ea000049 b 10012c < boot> 100004: ea000025 b 1000a0 <Undefined> 100008: ea00002b b 1000bc <SVCHandler> 10000c: ea00003b b 100100 <PrefetchAbortHandler> 100010: ea000032 b 1000e0 <DataAbortHandler> 100014: e320f000 nop {0} 100018: ea000000 b 100020 <**IRQHandler**> 10001c: ea00000f b 100060 <FIQHandler>

00100020 <**IRQHandler**>: 100020: e92d500f push {r0, r1, r2, r3, ip, lr} 100024: ed2d0b10 vpush {d0-d7} 100028: ed6d0b20 vpush {d16-d31}

Xil\_ExceptionRegisterHandler(5, **My\_IRQ\_Handler**, NULL);

.

.

.

Note address 100024 – only some registers are pushed.

Why?

 $001000000 <sub>vector</sub>$  table>: 100000: ea000049 b  $10012c <$  boot> 100004: ea000025 b 1000a0 <Undefined> 100008: ea00002b b 1000bc <SVCHandler> 10000c: ea00003b b 100100 <PrefetchAbortHandler> 100010: ea000032 b 1000e0 <DataAbortHandler> 100014: e320f000 nop {0} 100018: ea000000 b 100020 <**IRQHandler**> 10001c: ea00000f b 100060 <FIQHandler>

00100020 <**IRQHandler**>:

.

.

.

100020: e92d500f push {r0, r1, r2, r3, ip, lr} 100024: ed2d0b10 vpush {d0-d7} 100028: ed6d0b20 vpush {d16-d31}

### **Callee-saved Registers**

Xilinx ARM GCC compiler defines R4-R11 as callee-save registers  $-$  it is up to user code to save and restore them.

For example, in XUartPs\_ResetHw code (user code), R4-R6 are used in the function, so they are saved and restored.

Reference:

- 1. IHI0042F ARM Procedure Call Standard for the ARM Architecture (AAPCS) Section 5.1
- 2. Wikipedia: Calling Convention ARM(A32)

#### xuartps\_hw.c: Disassembly

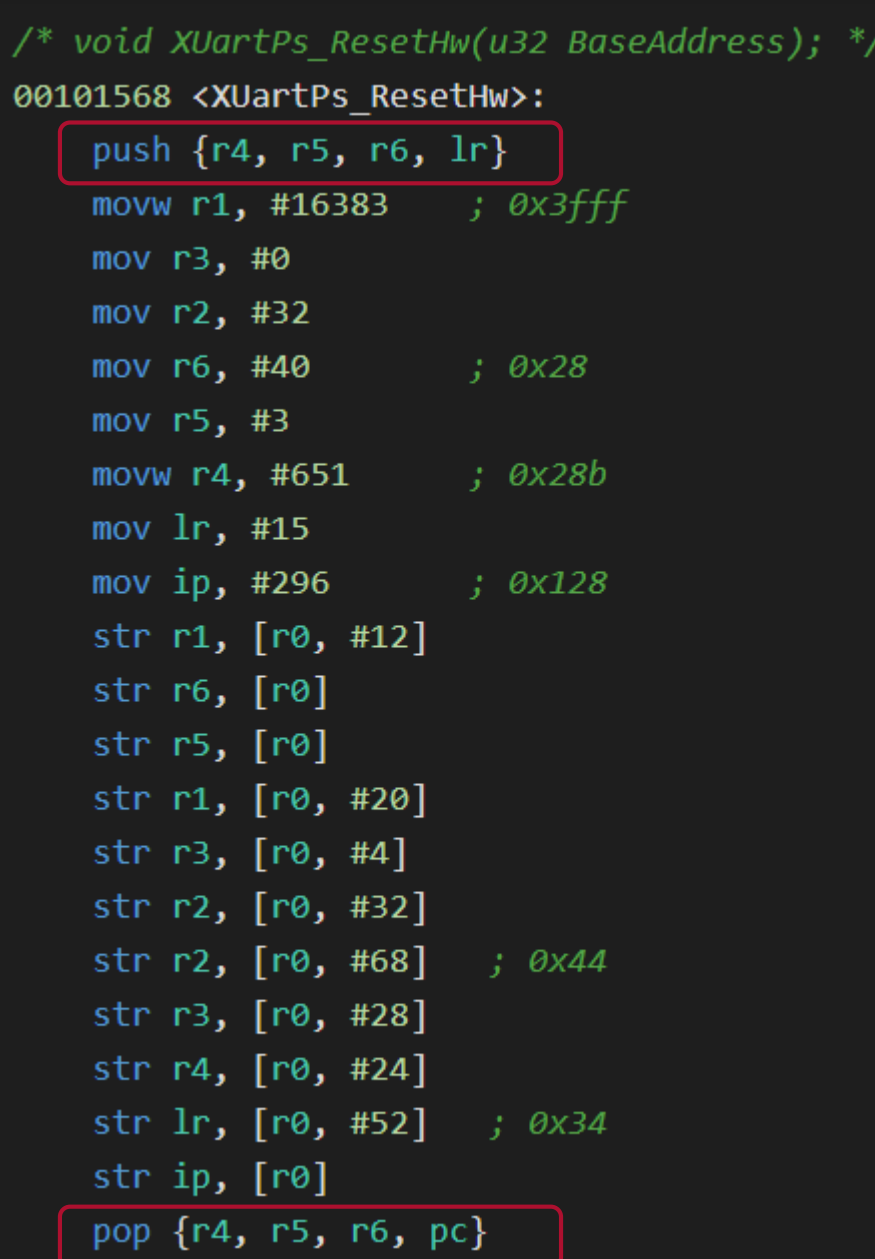

# **Programming Model for Using Interrupts**

Initialization

- Vector table setup (done automatically by SDK, but can be changed)
- Configure GIC (default done automatically, but app must customize)
	- Establish priorities for selected interrupts; select sensitivity; enable source and CPU
- Configure source to produce interrupts (User app must do)
	- Select sensitivity; select polarity; enable source

### Interrupt Handling: Write IRQ handler

- Save CPU States
- Get Interrupt ID from GIC
- Service valid interrupts
- Inform GIC that the interrupt has been serviced
- Restore CPU States

# **Initialize GIC**

- The GIC (Generic Interrupt Controller) is the centralized resource for managing interrupts sent to Cortex-A9 processor.
- The GIC is a separate IP block from the ARM, and it is memory-mapped like any other IP block.
- It has more than 100 inputs (interrupt signals), and two outputs (what are they)?
- Every GIC input gets a unique ID and configurations for:
	- enabling the particular input to generate an interrupt into a given CPU (in our case, there is only one CPU, but this still must be done);
	- Setting the priority (0 is highest, 255 is lowest, but ZYNQ only supports 32 levels, so bits [2:0] are ignored);
	- Setting the sensitivity (level or edge).

### **GIC Registers**

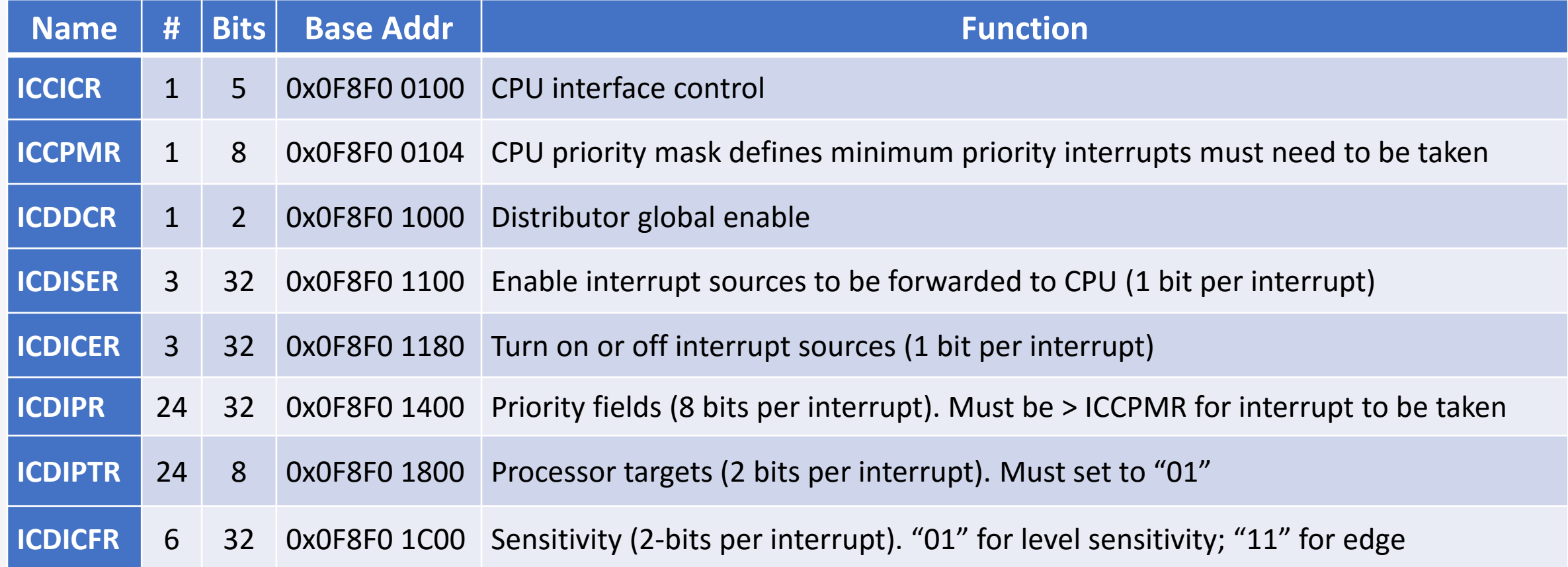

# **Enabling Interrupts**

To enable interrupts, the I or F bit in the CSPR must be set (for IRQ or FIQ). The CPSR cannot be accessed from user mode, except by two special instructions. The "Move Special to Register" (MSR) instruction can move the CPSR to a GPR, and the "Move Register to Special" (MRS) can move from GPR to CPSR. These special instructions have no "C" correlate, so they must be "passed through" using a special C syntax:

```
N | Z | C | V | Q
                             ile__('iii's 200, cpsi \ii' . --i \iead_cpsi ) ;<br>ile__("msr cpsr,%0\n" : : "r" ((read_cpsr & (~bit_mask)) | mode));<br>31 30 29 28 27 26 25 24 23 22 21 20 19 18 17 16 15 14 13 12 11 10 9 8 7 6 5 4 3 2 1<br>N Z C V Q IT J RSRV |
                                            IT
                                                J
                                                     RSRV
                                                                GE
                                                                                IT <mark>E</mark> A I I F T M
                                                                                                                0
                    CPSR
void disable_ARM_A9_interrupts(){
         uint32_t mode = 0xDF; // System mode [4:0] and IRQ disabled [7]
        uint32_t read_cpsr=0; // used to read previous CPSR value
        uint32_t bit_mask = 0xFF; // used to clear bottom 8 bits
         __asm____volatile_("mrs %0, cpsr\n" : "=r" (read_cpsr) );
         __asm__ __volatile__("msr cpsr,%0\n" : : "r" ((read_cpsr & (~bit_mask))| mode));
return; }
```
# **Enabling Interrupts**

The GIC can be configured following the 9-step procedure in the Project 4 description.

After the GIC is configured, the interrupt source must be configured as well. Typically, every peripheral that can generate interrupts will have one to several registers that must be properly configured to enable interrupts.

Once the hardware is configured to produce interrupts, software can be written to handle them.

# **Interrupt Handler**

Interrupt handlers run at unscheduled times, and disrupt unknown programs. They must be sure to save and restore all context.

When writing in assembly, all context should be stored on the stack. When writing in C, the compiler will do that for you. The LR and CPSR are automatically saved in local registers (and restored on exit) during mode changes.

Since the ARM has only one interrupt signal (or two if you count FIQ), the handler must determine the interrupt ID#, and then branch appropriatly.

The IRQ handler for each ID# can perform it's task and then return.

# **Interrupt Handler**

In general, you should spend as little time as possible in the handler.

You must decide if you want to allow other (or higher priority) interrupts to interrupt your handler, and enable or disable interrupts as appropriate.

You must choose priority levels for all interrupts.

# **Interrupts: General Concepts**

Latency

Priority (NMI)

(Note if two interrupts share the same priority, the lowest ID# wins).

Shadow registers (in general)

Interrupt inputs signals (in general)

# **Interrupts: ZYNQ ID#'s**

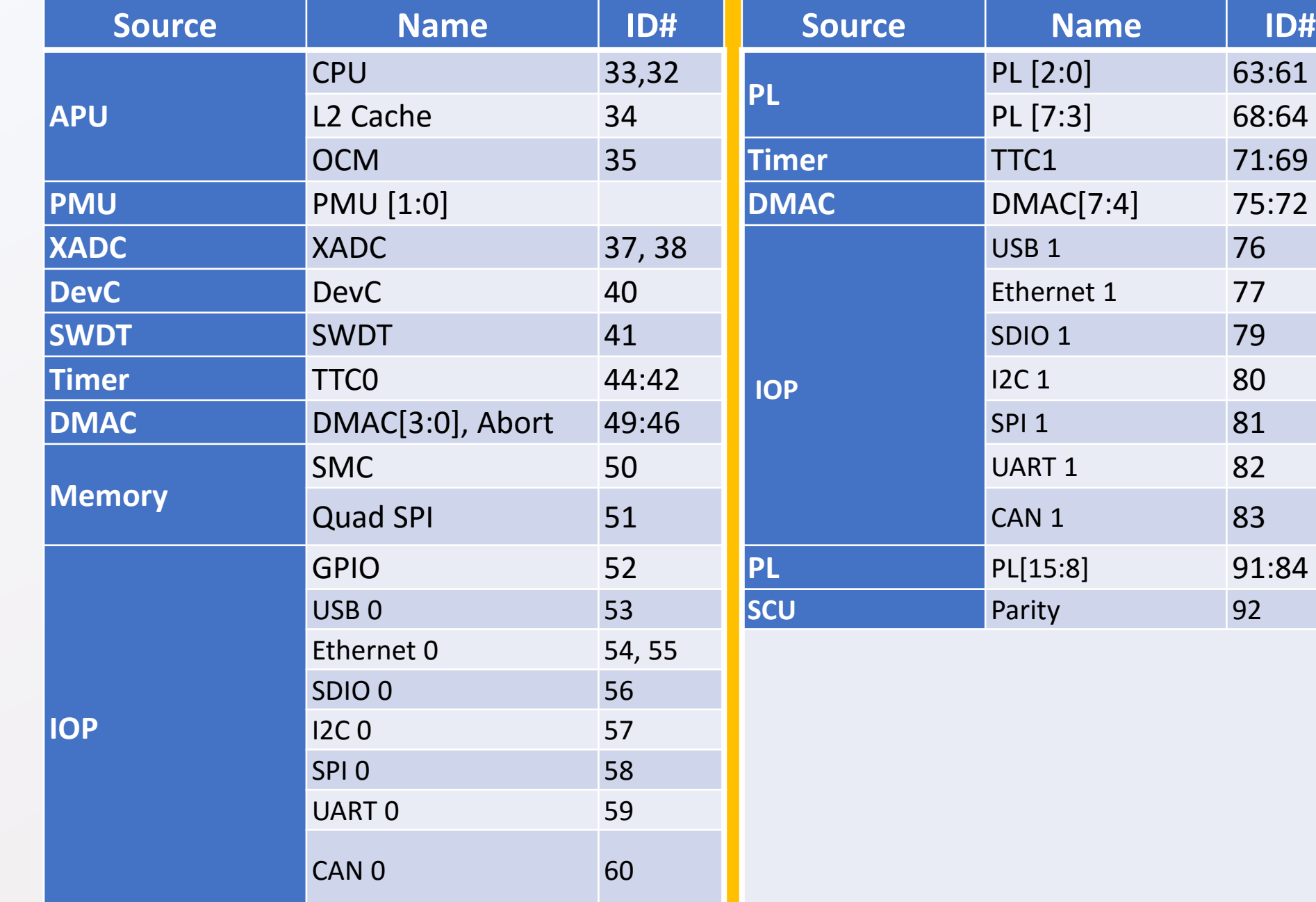